## **Was ist neu in iSpring Suite 10**

- [Plattform für die gemeinschaftliche Erstellung von Mikrokursen](#page-0-0)
- [Cloud-Speicher für Inhalte](#page-1-0)
- [Offene Player-API](#page-2-0)

## <span id="page-0-0"></span>Plattform für die gemeinschaftliche Erstellung von Mikrokursen

Erstellen Sie Schulungsmaterialien direkt in Ihrem Browser. Jetzt bietet die iSpring Suite einen speziellen Bereich dafür – iSpring Space, ein Online-Tool zur Erstellung von Mikrokursen.

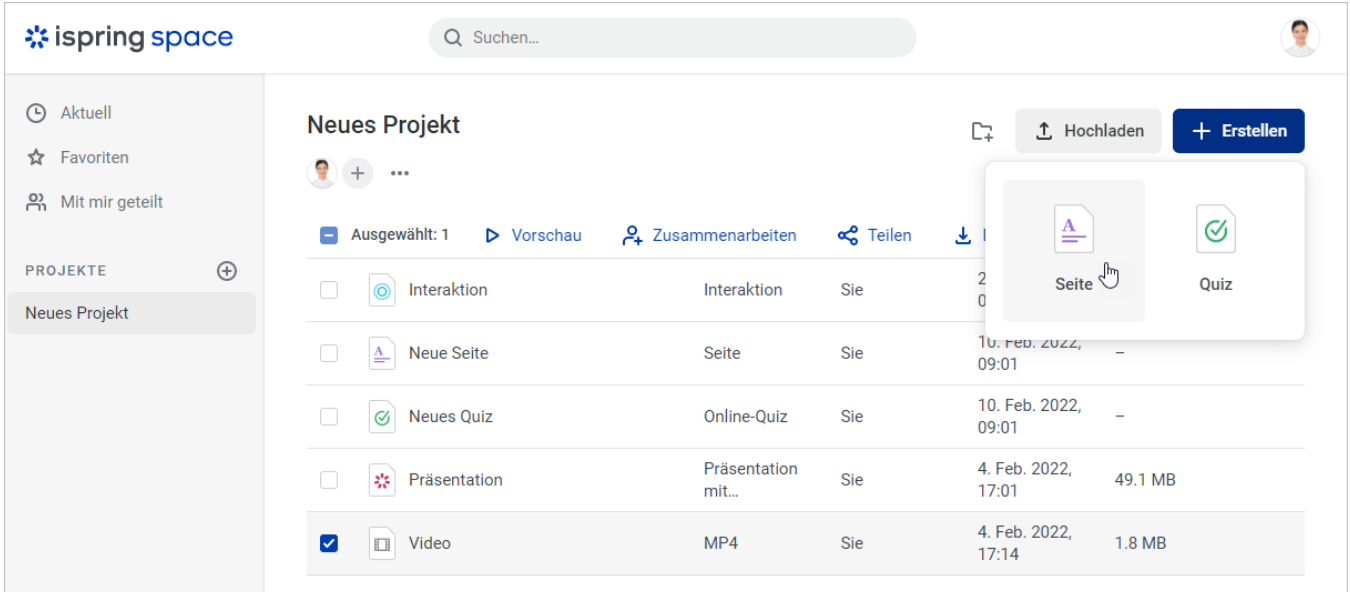

Beziehen Sie Ihre Kollegen in das Projekt ein: Sie können gleichzeitig in Echtzeit Mikrokurse entwerfen, Texte bearbeiten oder Videos zu Folien hinzufügen.

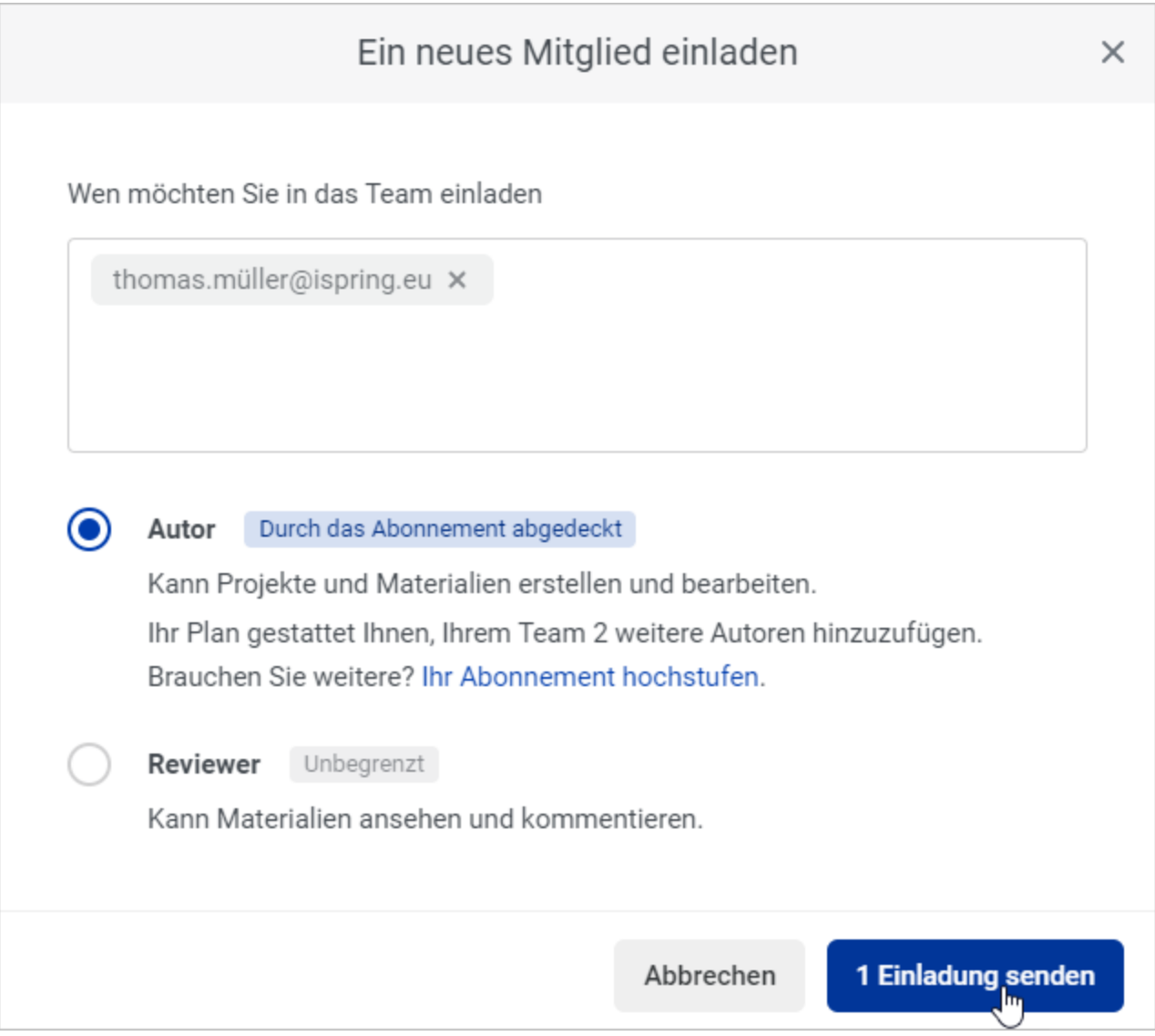

## <span id="page-1-0"></span>Cloud-Speicher für Inhalte

Das neue iSpring Space-Portal ist auch ein Archiv für Kursentwickler. Hier können nicht nur die im Portal selbst erstellten Mikrokurse aufbewahrt werden, sondern auch mit der iSpring Suite entwickelte Kurse, Quiz, Interaktionen, Dialogsimulationen, Screencasts und Flipbooks können in diesem zuverlässigen Repository gespeichert werden.

Außerdem können Sie auf Ihrem PC gespeicherte Materialien in Ihr iSpring Space-Konto hochladen. Sie können Audios, Videos, PDF-Dokumente, PowerPoint-Präsentationen und mit der iSpring-Suite erstellte Inhalte hochladen, die [im Offline-Modus veröffentlicht wurden.](https://www.ispring.eu/docs/pages/viewpage.action?pageId=39485704&src=contextnavpagetreemode)

Standardmäßig beträgt die Speichergröße 20 GB für jeden Autor in Ihrem Team. Und Sie können sie jederzeit erhöhen.

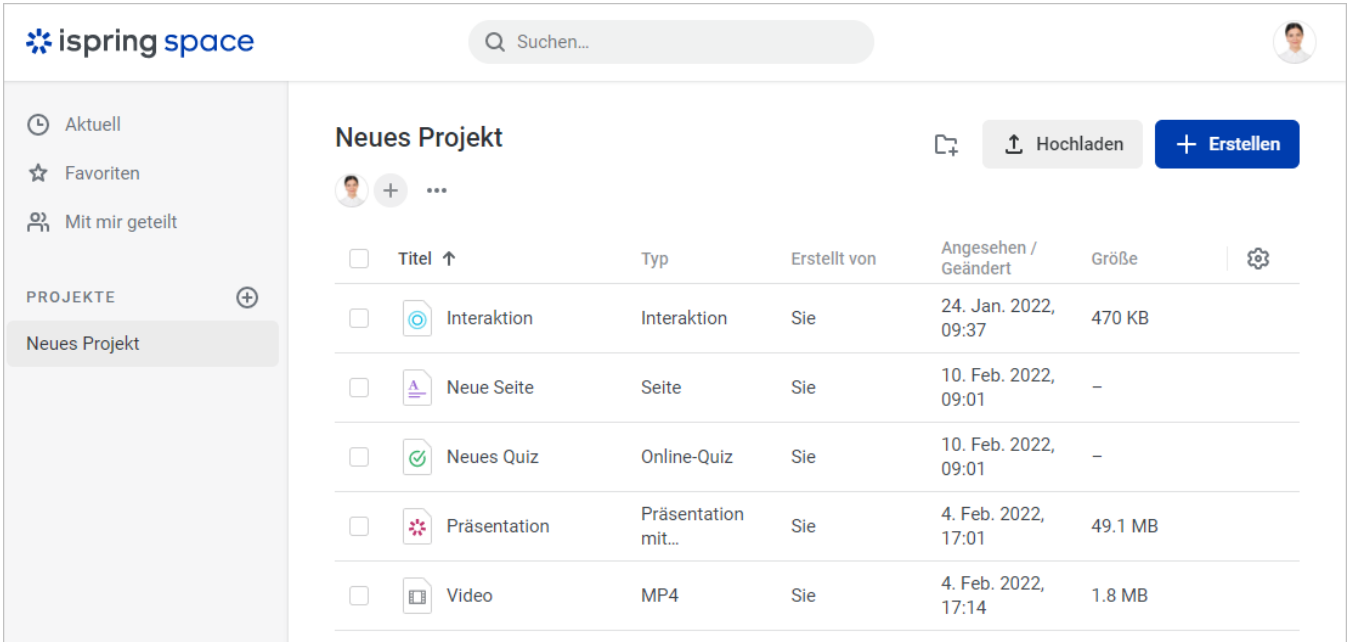

## <span id="page-2-0"></span>Offene Player-API

Diese neue Version der iSpring Suite bietet eine offene JavaScript-API. Mit der API können Sie ein individuelles Design für einen Kursplayer entwickeln: Bearbeiten Sie seine Navigationskonsole und Größen, entfernen Sie Standardschaltflächen und fügen Sie neue hinzu oder erstellen Sie einen völlig neuen Player.

Mit der API können Sie auch detaillierte Informationen über den Fortschritt Ihrer Lernenden abrufen. Sie können zum Beispiel verfolgen, wie lange die einzelnen Kursfolien studiert wurden, bei welcher Folie sie aufgehört haben und wie viele Punkte für eine Fragengruppe in einem Quiz erreicht wurden.

Mit dieser Funktion können Sie Statistiken nachverfolgen, selbst wenn Sie Kurse auf ein LMS hochladen, das keine Standard-E-Kursformate unterstützt. Nutzen Sie die Daten, um Schwachstellen in einem Kurs ausfindig zu machen und sie schnell zu beheben.

Der GitHub-Link: <https://github.com/ispringsolutions/Player-SDK>

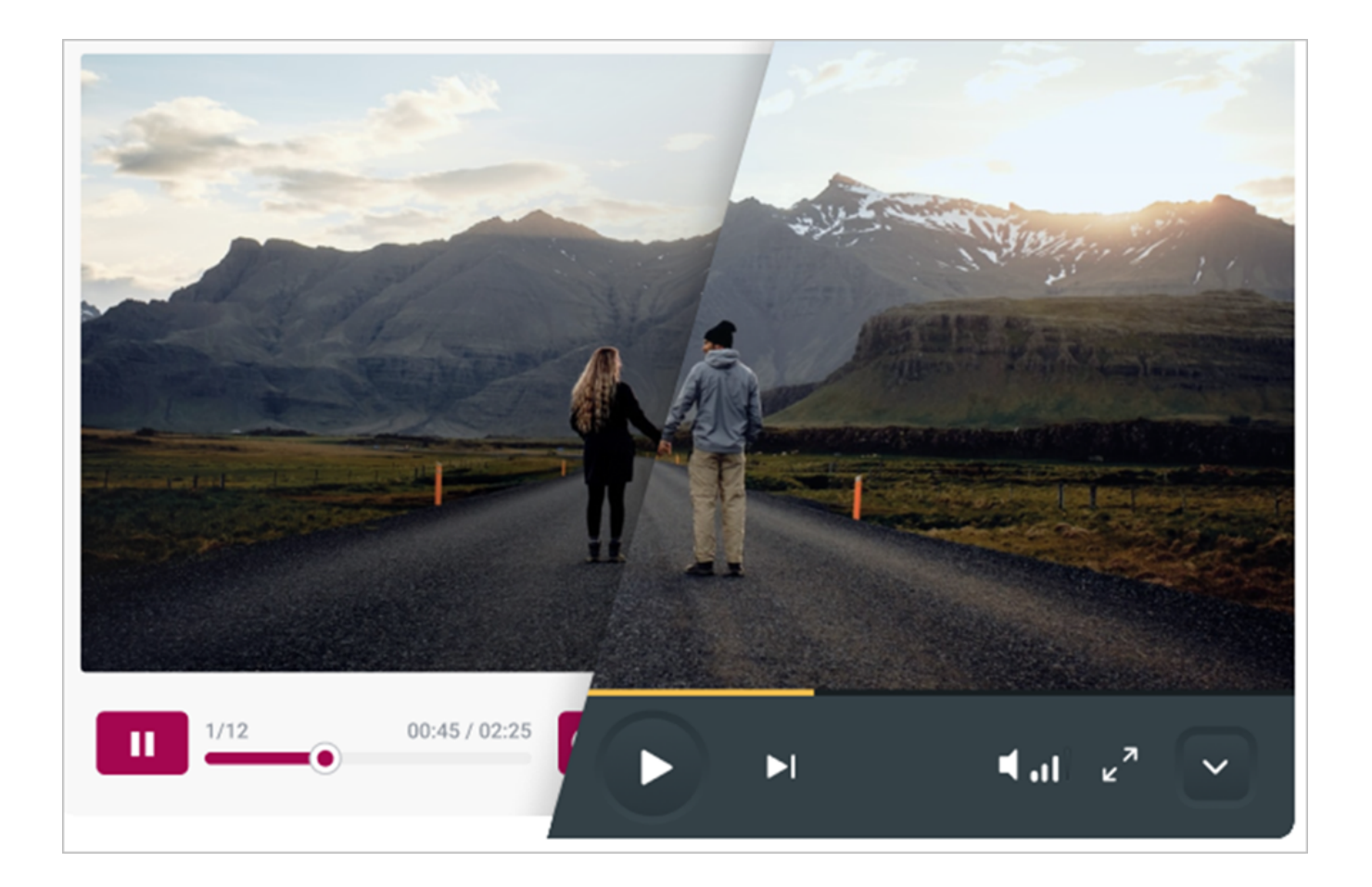